## **PERFORMANCE EVALUAT ION OF A WEB BASED SYSTEM CASE STUDY: LAMP BASED LEARNORG MOODLE**

Sulochana Jayashamalee Suoriyaarachchi

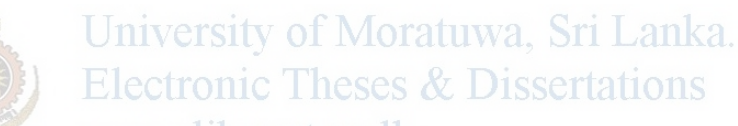

This dissertation was submitted to the Department of Computer Science and Engineering of the University of Moratuwa in partial fulfillment of the requirements/or the Degree of Master of Science in Computer Science

> Department of Computer Science and Engineering University of Moratuwa Sri Lanka February 2010

> > 96423

#### **Abstract**

Web based applications are widely deployed around the world for everyday activities of an average person ranging from simple entertainment to complex social, economic, political, educational and scientific tasks. LAMP that abbreviates the combination of Linux, Apache, My SQL and PHP is a popular set of technologies on which most of the web applications are deployed. Although LAMP based web applications arc deployed in millions, the question is whether the intended purposes of these applications are fulfilled satisfactorily from the end user's point of view. The response time and the server resource utilization are the most noteworthy yardsticks using which performance is quantified

This study proposes a proper performance evaluation procedure and recommends an appropriate set of tools and techniques that can be used for the same. The typical method of evaluating performance is to monitor only the server side resource utilization. Many popular tools report the server resource utilization as average values over a period of few minutes whereas most of the user interactions span only for a few seconds. These average values may indicate that the servers are functioning smoothly, while the users may be suffering from poor response from the server. In contrast, this study proposes that while the response time at the user's end is being monitored, the server resources must also be tracked and Electronic Theses & Dissertations analyzed. The case study of LeamOrg- Moodle is used to exemplify the proposed procedure and how the same can

be extended. The popular Belief of network always being the bottleneck was not supported by the empirical results of the study. The results obtained for the «system under study revealed that the memory can also be a resource bottleneck.

### **DECLARATION**

*The work included in this report was done by me, and only by me, and the work has not been submitted for any other academic qualification at any institution.* 

Candidate: S. J Sooriyaarachchi Signature:

Date: ... 08/03/2010....

University of Moratuwa, Sri Lanka. *I certify that the declaration above by the candidate is true to the best of my knowledge and that this report is acceptable for evaluation for the MSc Research Proj* 

Supervisor: Vishaka Nanayakkara Signature:

Date: . ::~ / ~'? ....... .

UOM Verified Signature

#### **Acknowledgement**

I would like to thank the Department of Computer Science and Engineering of the University of Moratuwa for giving me the opportunity to conduct this research and granting me the necessary funds and resources.

My supervisor, Ms. Vishaka Nanayakkara should be thanked for her untiring efforts in going through my work and guiding me throughout the project.

I would like to extend my thanks to Mr. Shantha Fernando for proposing this useful project idea and for his initial guidance given specially in defining the scope. I am grateful to Mr. Shantha Fernando for his initiation and commitment in implementing the e-leaming system at the University of Moratuwa, which became the case system in this research.

l would like to thank Dr. Chandana Gamage for motivating me to publish a part of this work at an international conference and Prof. Gihan Dias for pursuing me to complete University of Moratuwa. Sri Lanka. this work.

A special thank should be extended to my fiance, Nalin for bearing with me in stressful situations and encouraging me during the research. I would like to thank my family members for all the support given throughout the research. I would like to thank all my friends, especially Sarves for all the support and for encouraging me.

:."'

e,

### **Table of Contents**

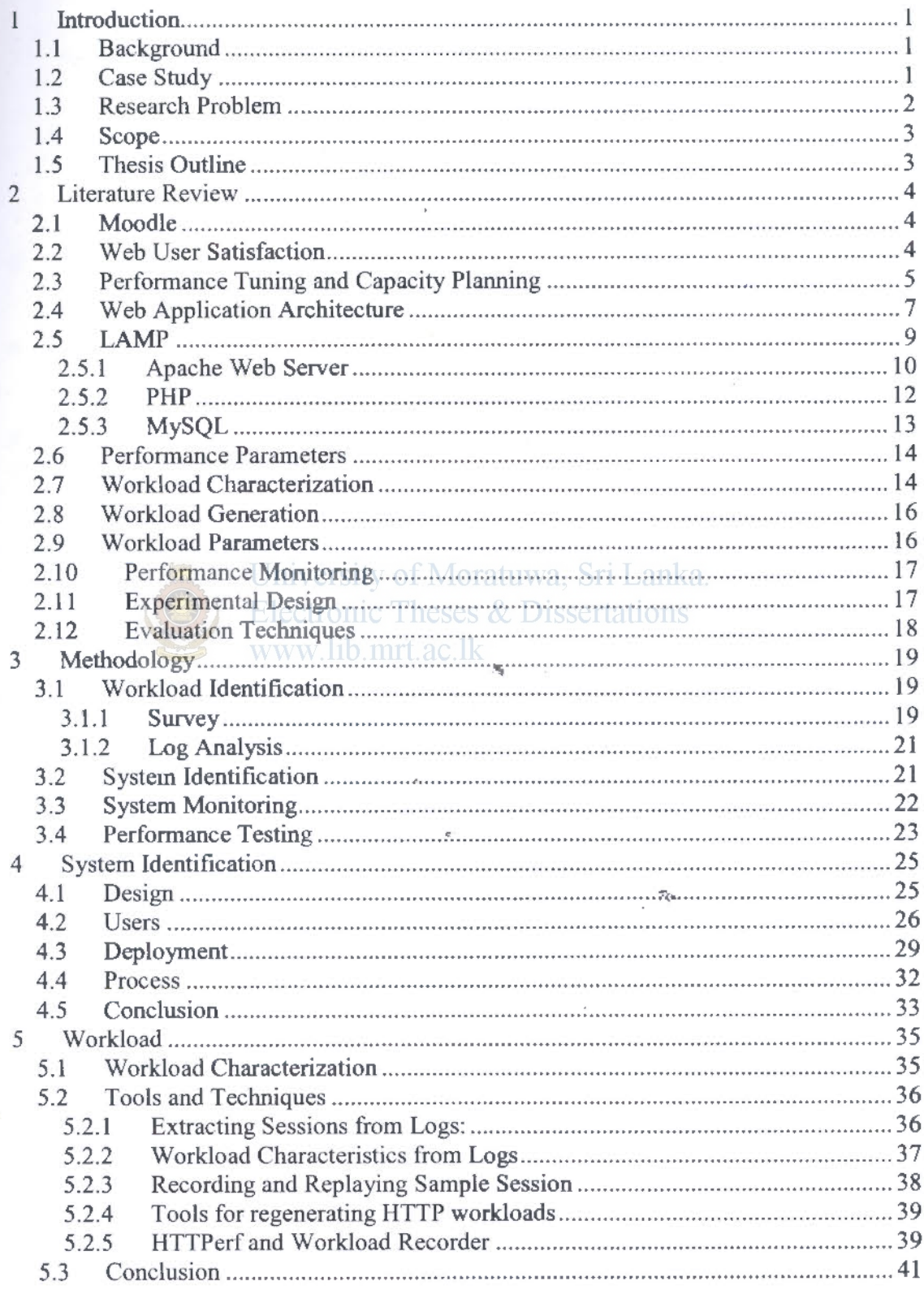

iii

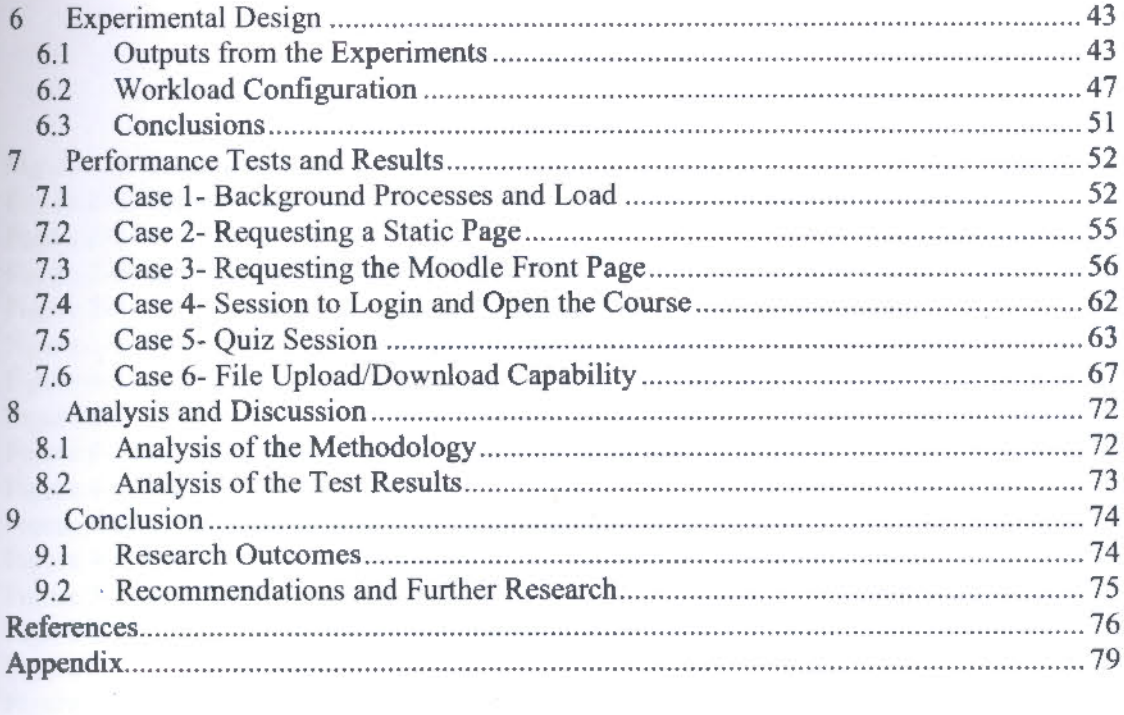

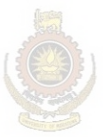

University of Moratuwa, Sri Lanka. Electronic Theses & Dissertations www.lib.mrt.ac.lk

 $\epsilon$ 

 $\overline{\phantom{a}}$ 

 $\epsilon \leq \epsilon_{\rm max}$ 

 $\epsilon=10$ 

# **List of Figures**

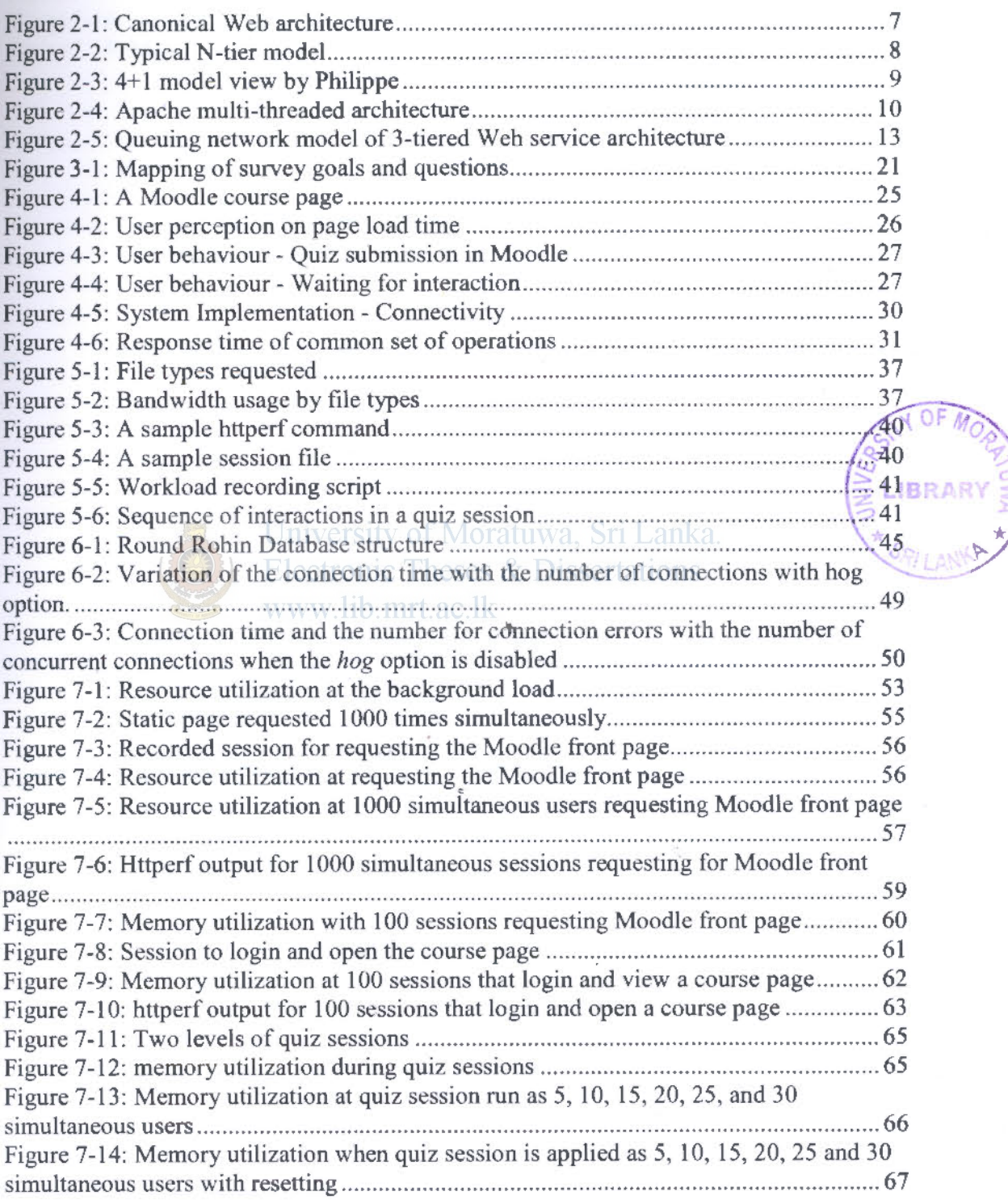

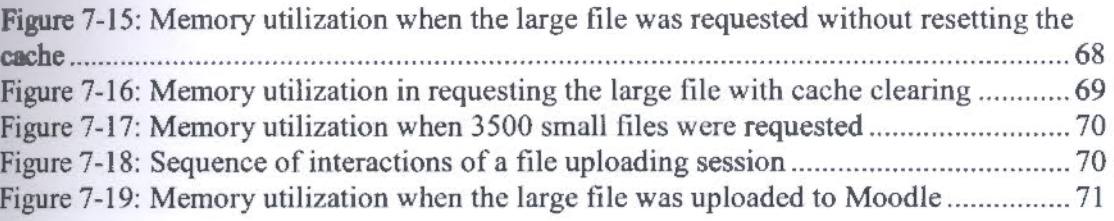

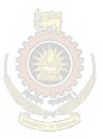

University of Moratuwa, Sri Lanka.<br>Electronic Theses & Dissertations www.lib.mrt.ac.lk

### *List of Tables*

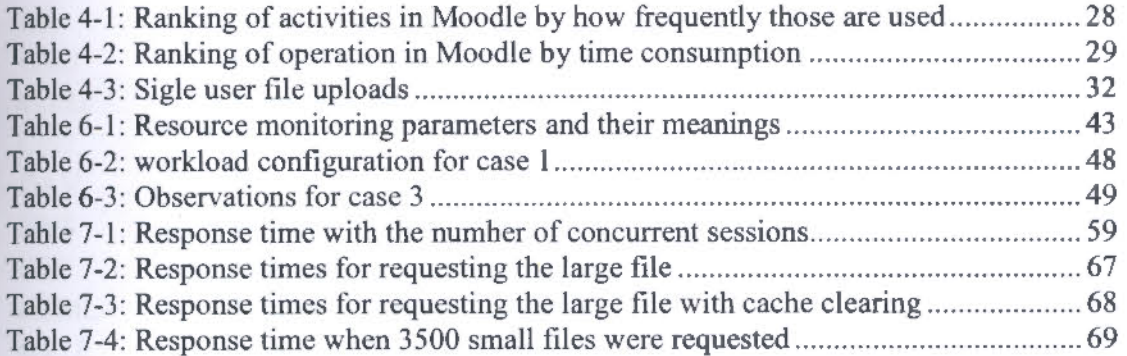

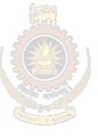

University of Moratuwa, Sri Lanka. Electronic Theses & Dissertations www.lib.mrt.ac.lk

## **List of Abbreviations**

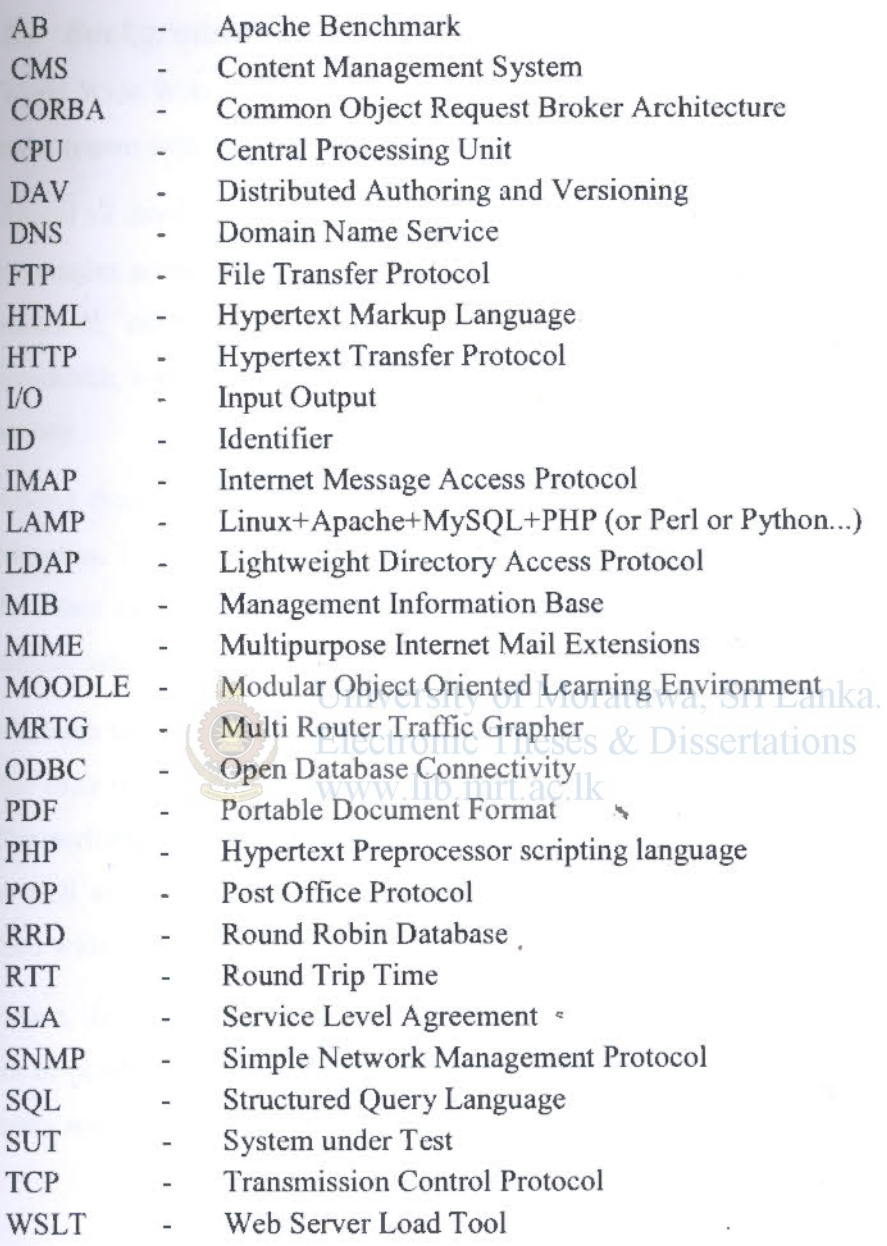

viii